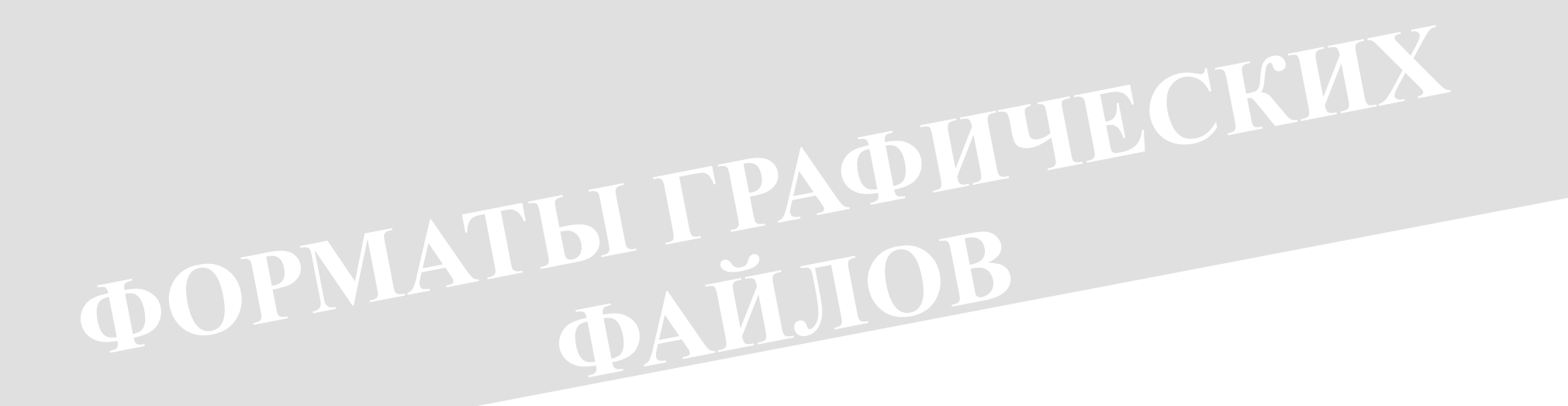

**Изучив эту тему вы узнаете:** 

- *● Основные форматы графических файлов;*
- *● Назначение форматов;*

**10/05/202**

 $\mathbf{r}$ 

**2**

*● Характеристики форматов*

## **Форматы графических файлов**

- Для растровой графики
	- . BMP
	- . Jpeg
	- Gif
	- . Psd
	- Tiff
	- Png
- Для векторной графики
- Wmf
- $-Eps$
- Cdr
- Смешанн ые
	- Pdf

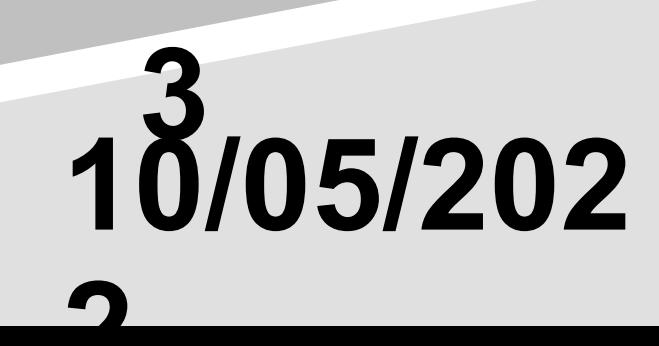

# **Назначение форматов**

- Растровые форматы
- хорошо подходят для изображений со сложными гаммами цветов, оттенков и форм. Это такие изображения, как фотографии, рисунки, отсканированные данные.
- Векторные форматы
	- хорошо применимы для чертежей и изображений с простыми формами, тенями и окраской.

 $\mathbf{r}$ 

**4**

**10/05/202**

# **Назначение форматов**

- Растровые форматы
- хорошо подходят для изображений со сложными гаммами цветов, оттенков и форм. Это такие изображения, как фотографии, рисунки, отсканированные данные.
- Векторные форматы
	- хорошо применимы для чертежей и изображений с простыми формами, тенями и окраской.

 $\mathbf{r}$ 

**5**

**10/05/202**

*BMP - Bit MaP image* 

*Универсальный формат растровых графических файлов, используется в операционной системе Windows.*

 *Рекомендуется для хранения и обмена данными с другими приложениями.*

*JPEG - Joint Photographic Expert Group*

 *Формат растровых графических файлов, который реализует эффективный алгоритм сжатия для отсканированных фотографий и иллюстраций. Алгоритм сжатия позволяет уменьшить объём файла в десятки раз, однако приводит к необратимой потере части информации.*

 *Используется для размещения графических изображений на Webстраницах в Интернете.*

*GIF - Graphics Interchange Format*

 *Формат растровых графических файлов, поддерживается приложениями для различных операционных систем. Включает алгоритм сжатия без потерь, позволяющий уменьшить объём в несколько раз.*

 *Используется для размещения графических изображений на Webстраницах в Интернете.*

*TIFF - Tagged Image File Format*

 *Формат растровых графических файлов, поддерживается всеми основными графическими редакторами и компьютерными платформами. Включает в себя алгоритм сжатия без потерь информации.*

 *Рекомендуется для использования при работе с издательскими системами.*

*PSD - Photoshop document*

 *Внутренний для программы Adobe Photoshop. Сохраняются все сведения о документе, включая слои, каналы и контуры. Позволяет сохранить текстовые объекты для дальнейшего редактирования.*

*Используется для хранения промежуточных данных для дальнейшего редактирования.*

### Векторные форматы

*WMF - Windows MetaFile*

 *Универсальный формат векторных графических файлов для Windowsприложений.* 

 *Используется для хранения графических изображений Microsoft Clip Gallery.*

### Векторные форматы

*EPS - Encapsulated PostScript*

 *Формат векторных графических файлов, поддерживается программами для различных операционных систем.*

 *Рекомендуется для печати и создания иллюстраций в настольных издательских системах.*

### Векторные форматы

*CDR - CorelDRaw files*

 *Оригинальный формат векторных графических файлов, используемых в системе обработки векторной графики CorelDraw.*

### Смешанные форматы

*Совмещают в себе элементы растровой и векторной графики*

#### *PDF - Portable Document Format*

*Формат электронных документов, разработанный компанией Adobe Systems. Кроссплатформенность формата создает удобные условия для организации электронного документооборота.*

*Документ в формате pdf может содержать шрифты, графику, мультимедийные элементы, что гарантирует правильное отображение независимо от операционной системы, программного обеспечения и пользовательских настроек конкретного компьютера.* 

### Сравнительная характеристика форматов

*У каждого метода есть свои преимущества.* 

*Позволяет передавать тонкие, едва уловимые детали образов, реалистичные Больше по объему*

*Быстрее вырисовываются на экране дисплея*

*Легко получить из разных источников (сканер, фотокамера и др.)*

*Растровые форматы Векторные форматы Лучше всего применять, если оригинал имеет отчетливые геометрические очертания*

*Меньше по объему*

*Для вывода изображения процессору необходимо произвести множество математических операций*

*Гораздо проще редактировать.*

Спасибо за внимание